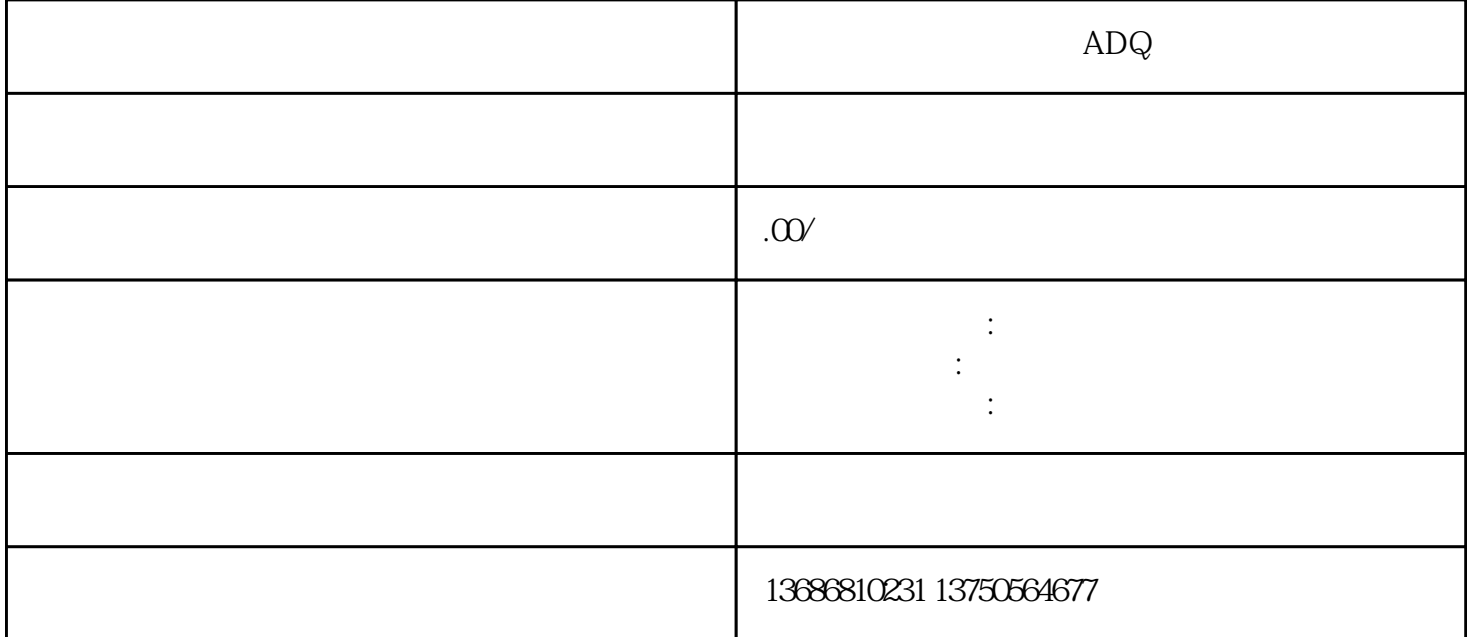

 $ADQ$ 

 $\rm{ADQ}$  $ADQ$  and  $\overline{A}$ 号推广",这意味着可以通过ADQ实现投放包括微信生态推广所有营销诉求,同时结合行业化定制能力 , and the distribution of the distribution  $\sim$ 

. ADQ

ad.qq.com

 $4\quad14$ 

 $\alpha$  and  $\beta$  ,  $\alpha$  and  $\beta$ 权。多个账号可绑定同一个"公众号"

 $(1)$ 

appid, appid , wx69618ae091xxxxxx adq

 $\alpha$  , and  $\alpha$  , and  $\alpha$  is the set of  $\alpha$  -  $\alpha$  of  $\alpha$ 

 $(1)$ 

(2)注意检查"广告"板块,拉取出的公众号是否为目标投放公众号:

(3)转化归因:如已进行过公众号内转化数据上报,无需再进行数据对接。转化归因选择"全网归因"

 $4$ 

1.公众号授权

2.广告创建流程

 $\frac{a}{\sqrt{a}}$   $\frac{a}{\sqrt{a}}$   $\frac{a}{\sqrt{a}}$   $\frac{a}{\sqrt{a}}$